Druck das Notenblatt Vorder- und Rückseite (beidseitiges Drucken) zwei mal aus. Schneide es anschließend an den Konturen aus.

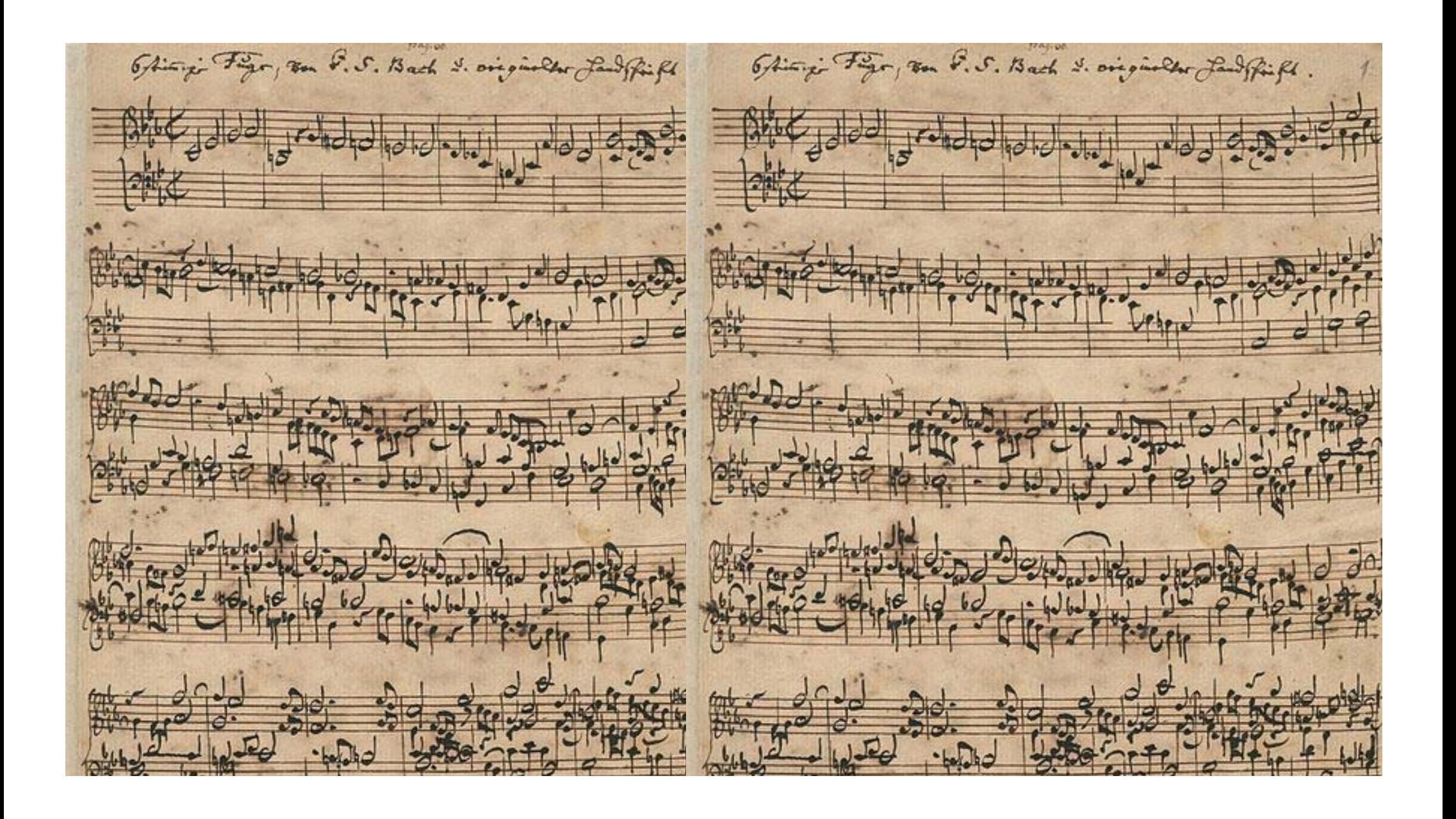

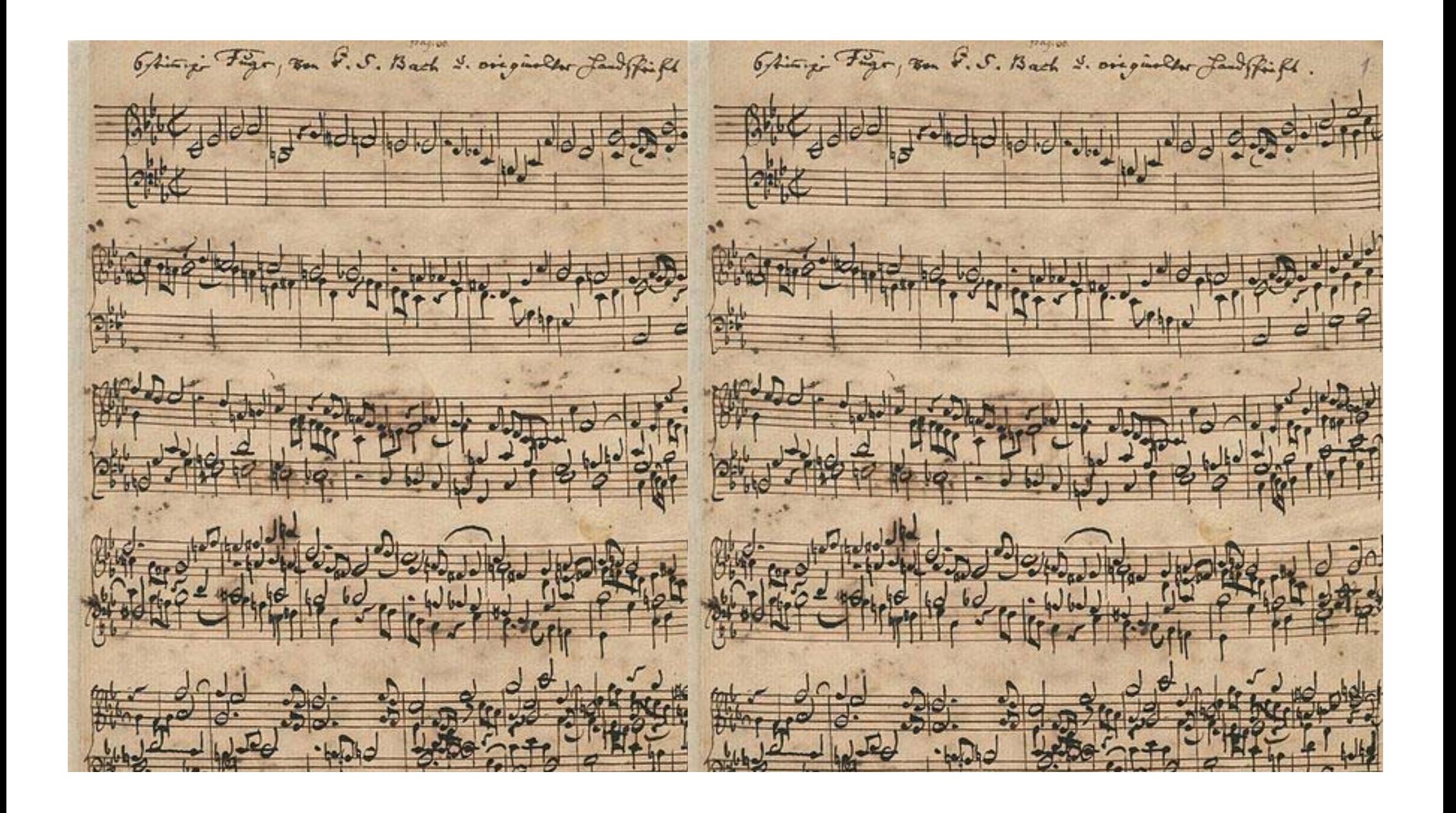